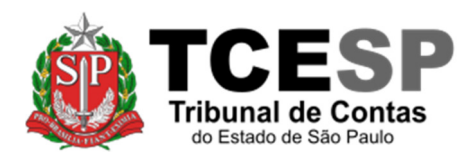

# **TUTORIAL Assinatura de documentos utilizando oAssinador Online**

**Utilize este procedimento para assinar minutas disponíveis dentro do sistema de processo eletrônico (e-TCESP).**

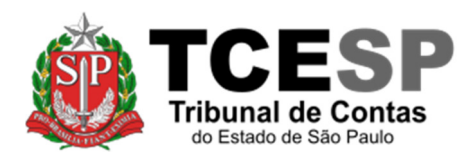

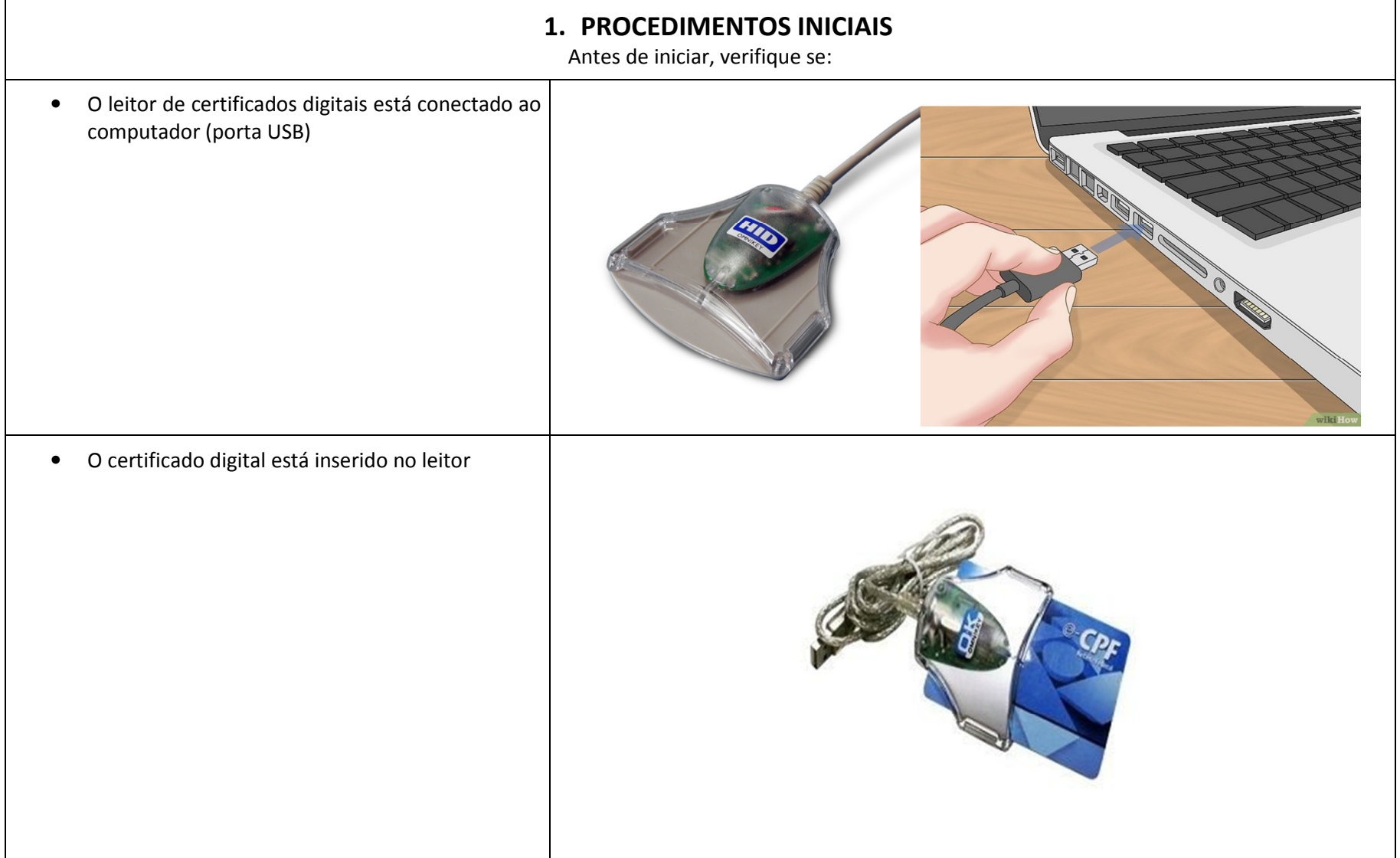

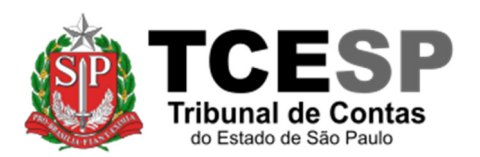

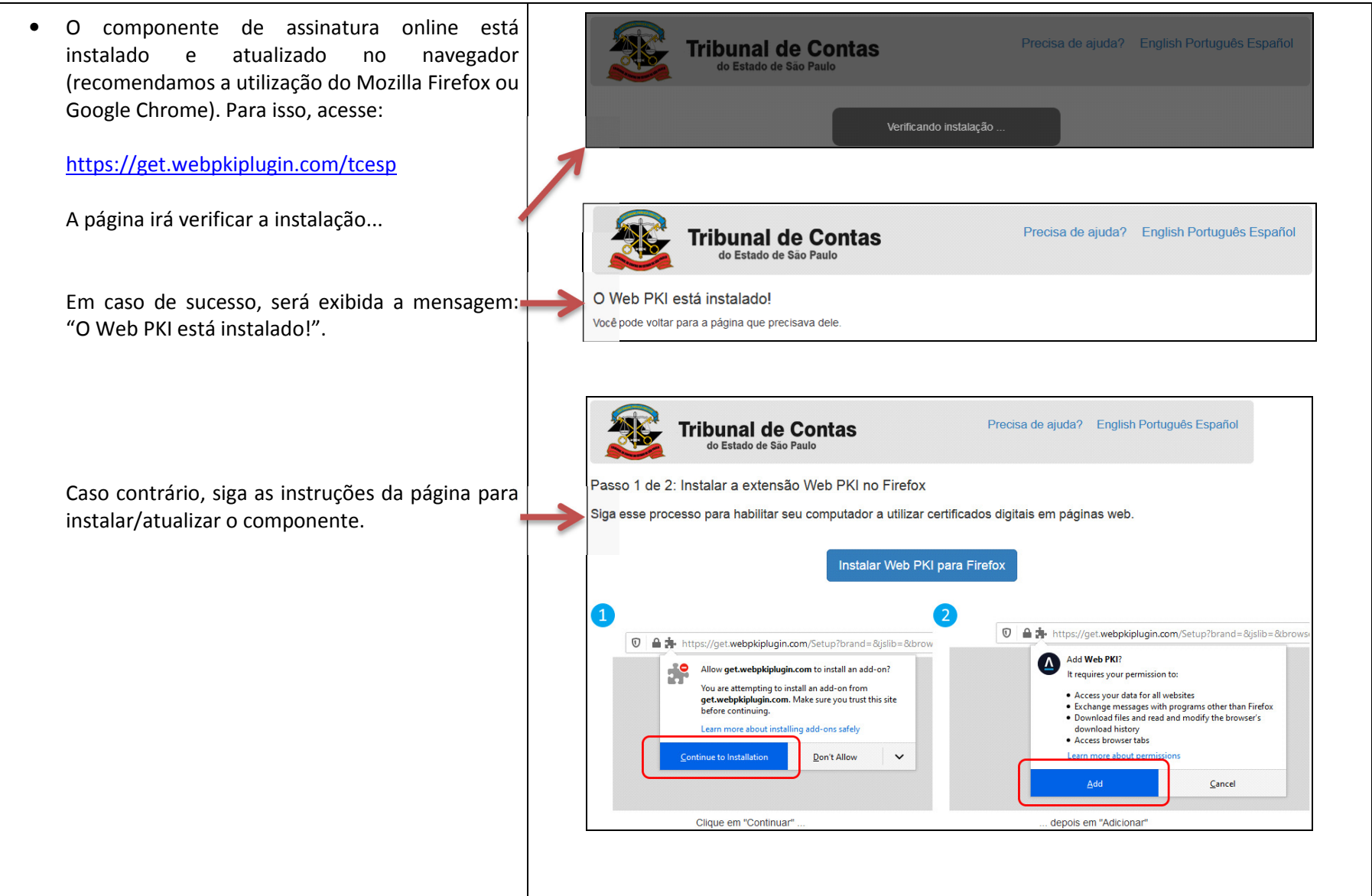

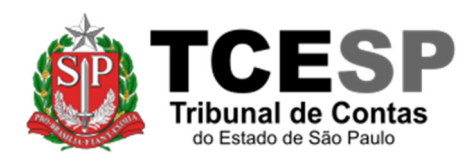

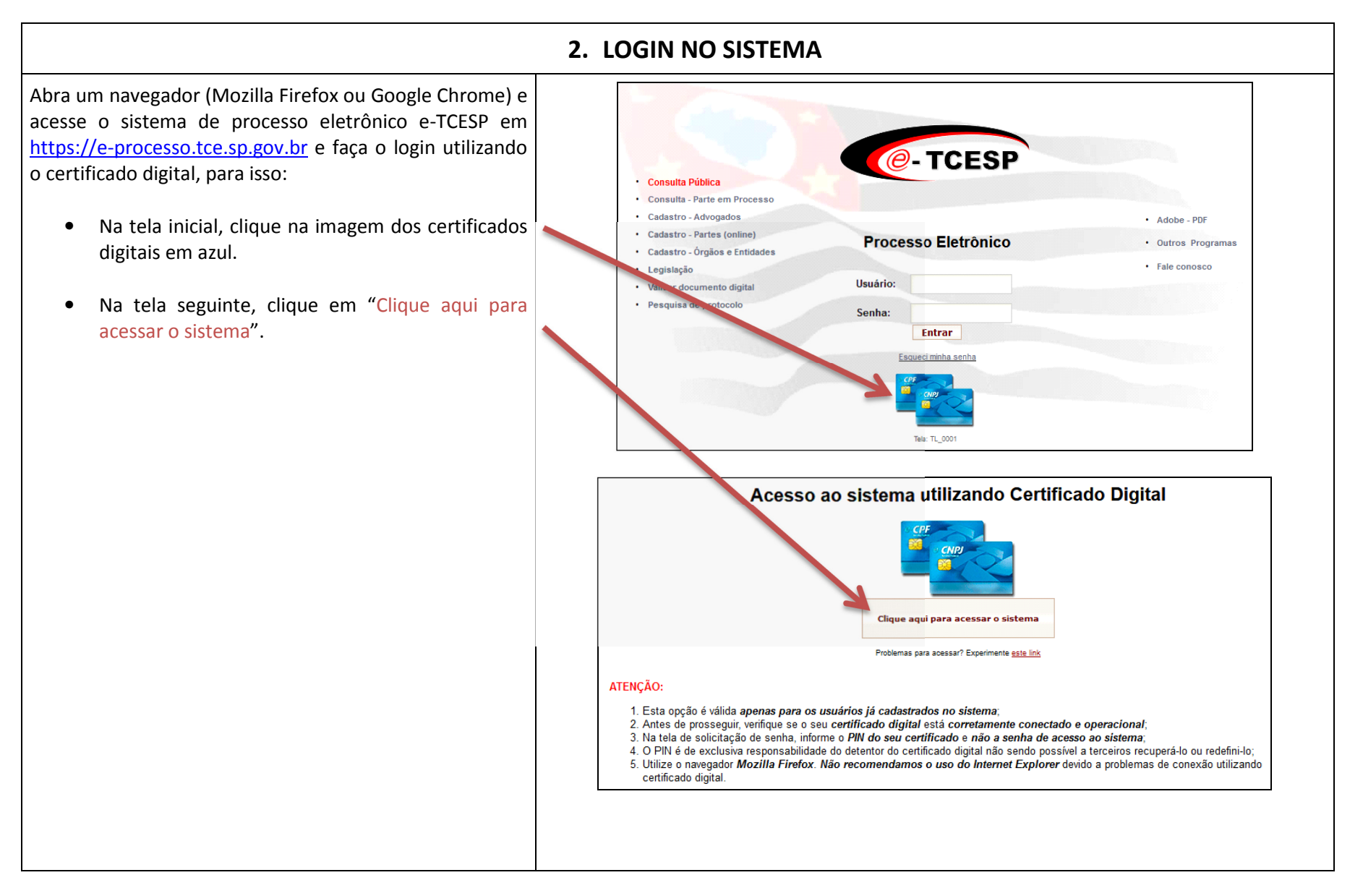

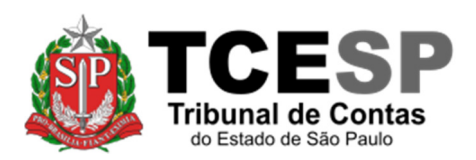

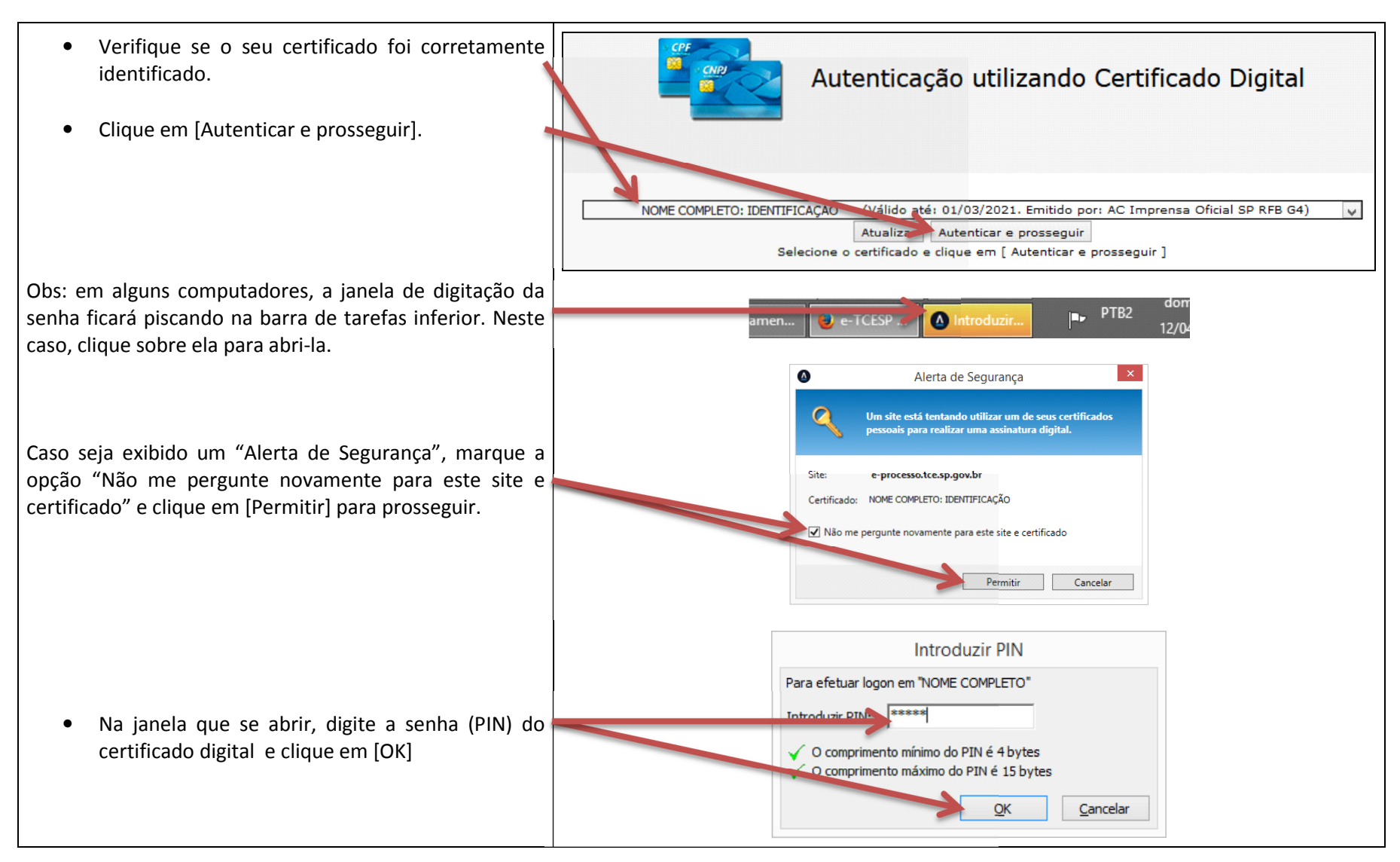

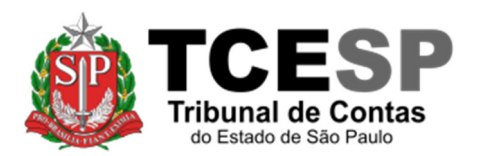

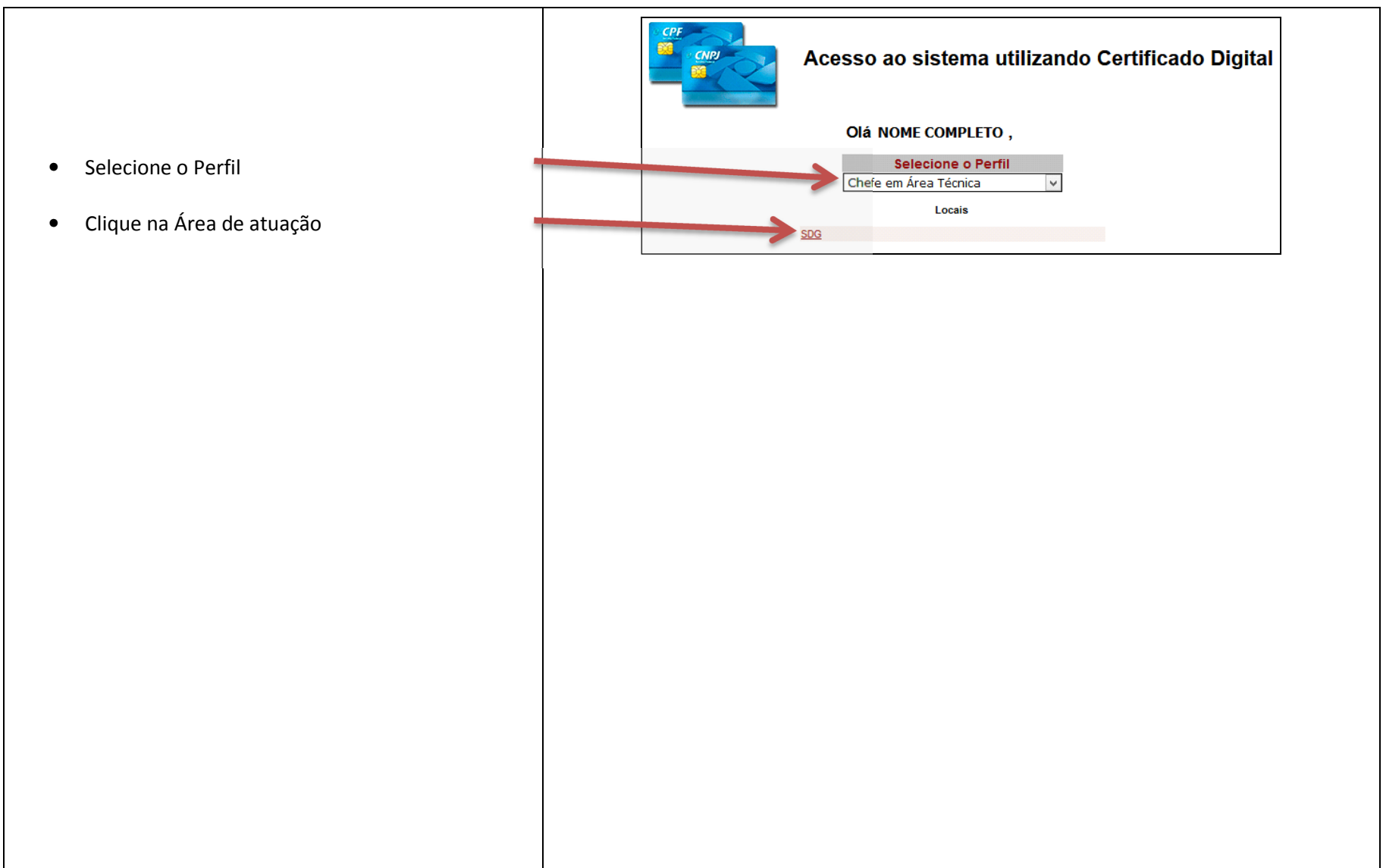

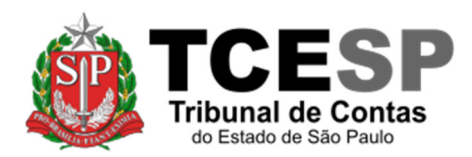

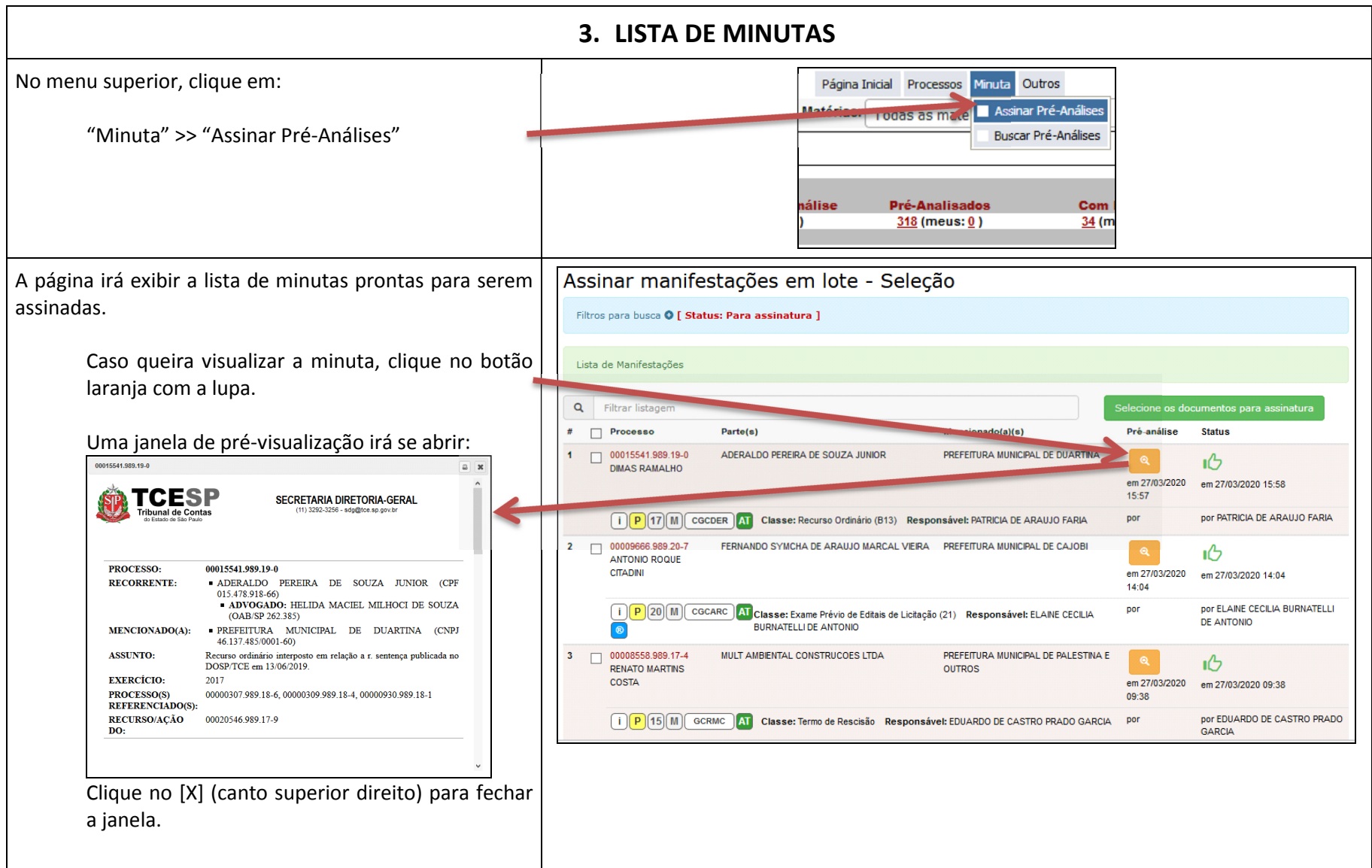

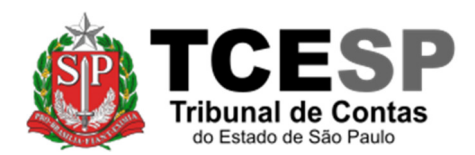

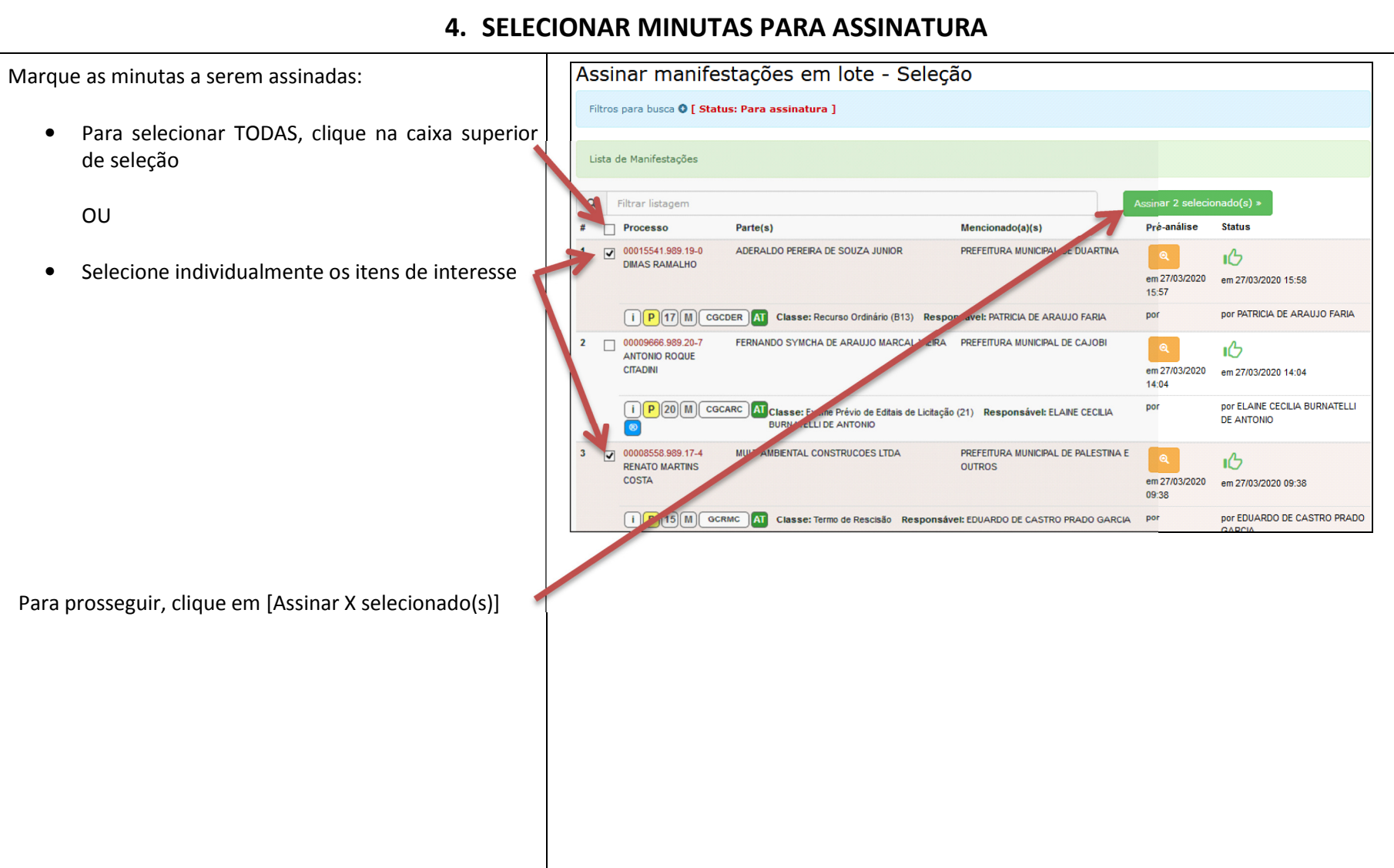

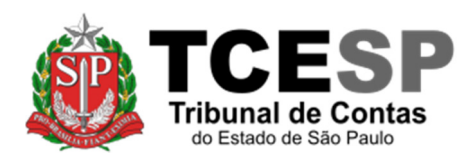

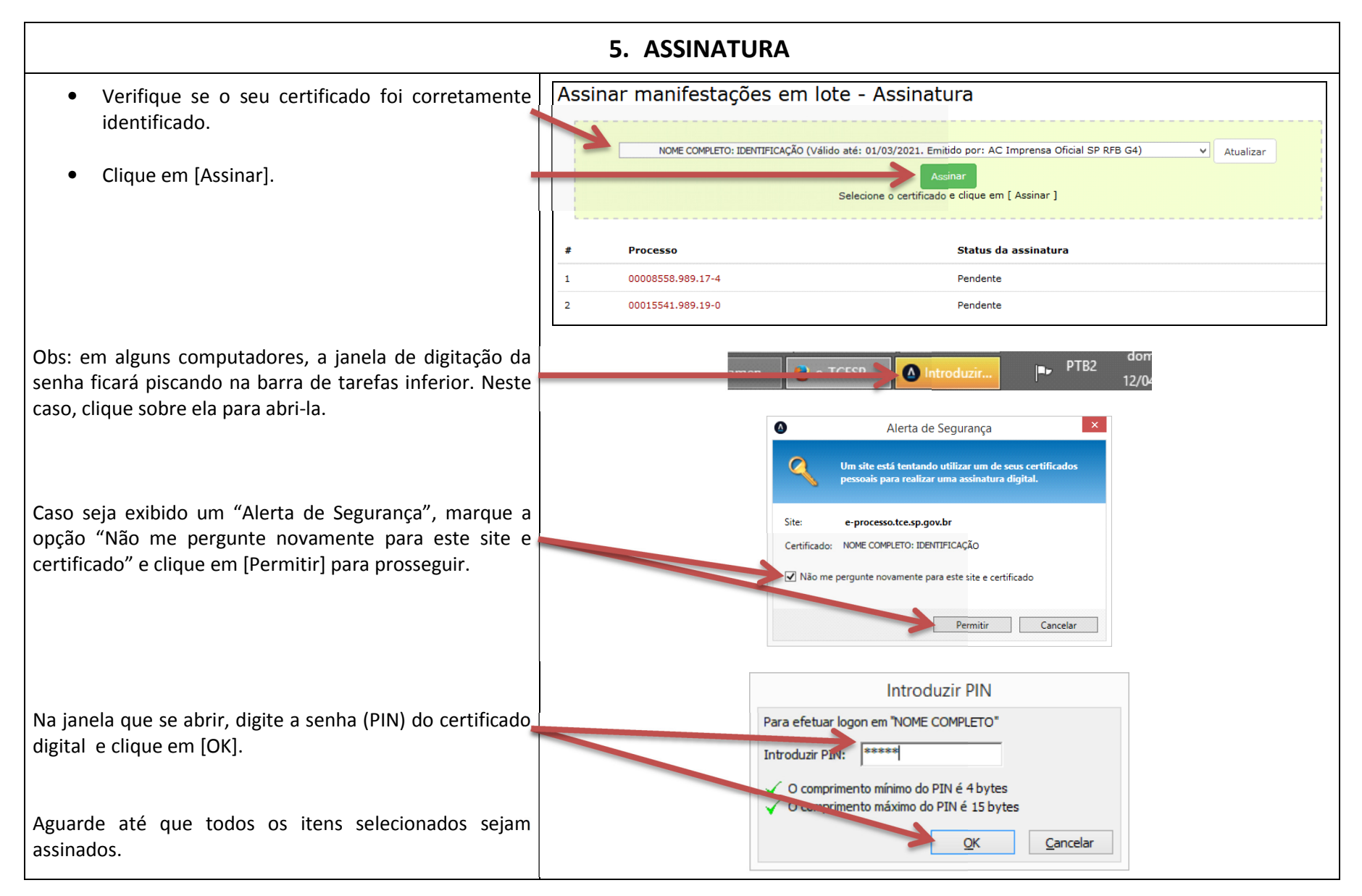

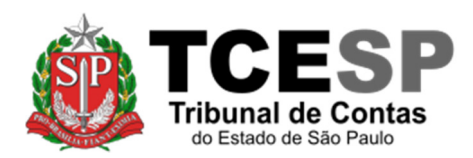

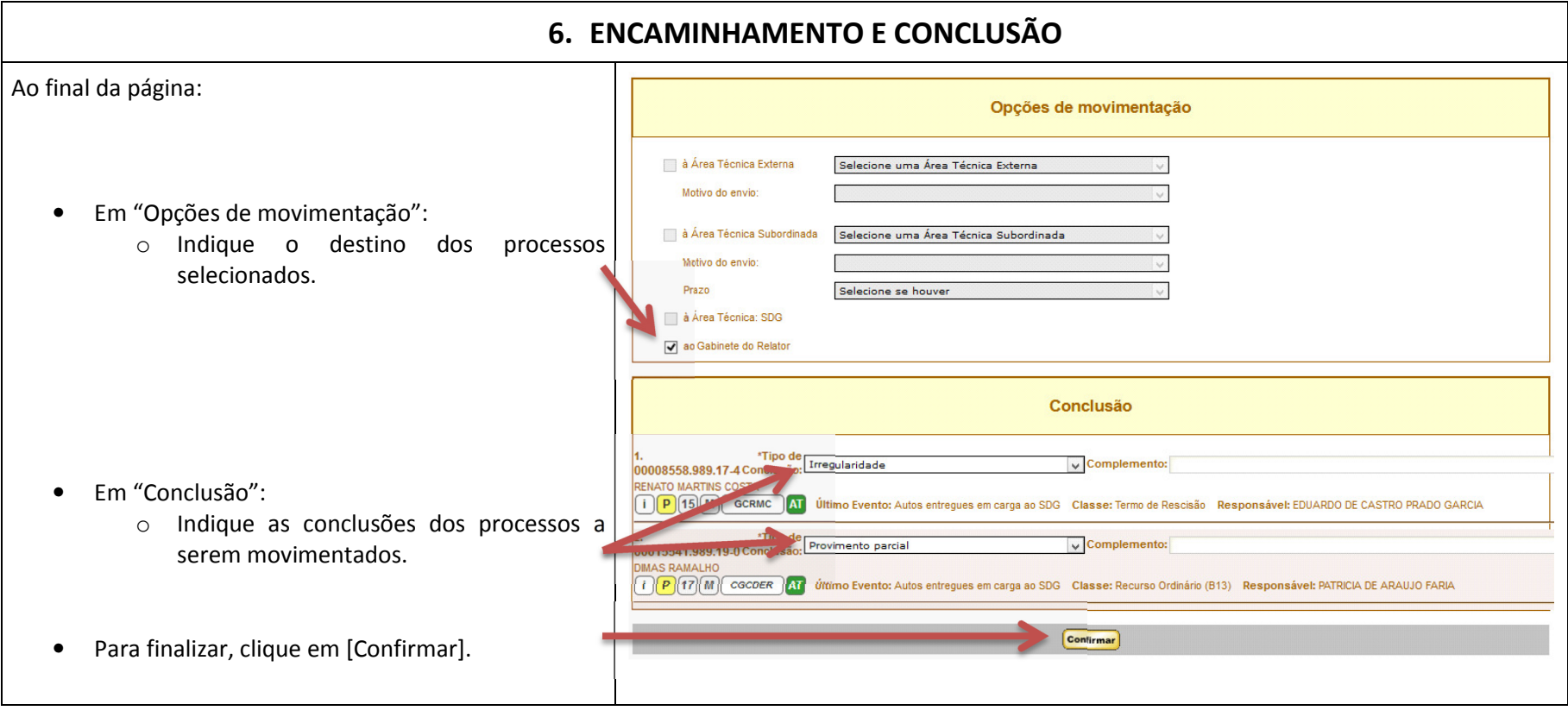